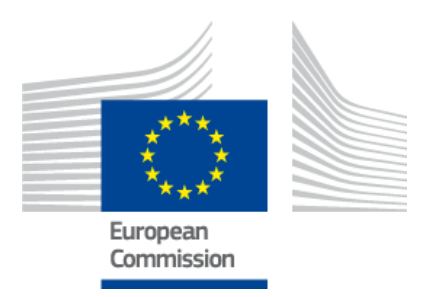

### **FAME Support Unit**

# **CT03.2 working paper EMFF operation timeline**

## **Final**

### **June 2017**

*Fisheries and Maritime Affairs*

**Copyright notice:** © European Union, 2017 Reproduction is authorised provided the source is acknowledged. EUROPEAN COMMISSION – Directorate-General for Maritime Affairs and Fisheries

#### **Disclaimer:**

The information and views set out in this report are those of the author(s) and do not necessarily reflect the official opinion of the Commission. The Commission does not guarantee the accuracy of the data included in this report. Neither the Commission nor any person acting on the Commission's behalf may be held responsible for the use which may be made of the information contained therein.

**Recommended citation:** EUROPEAN COMMISSION - Directorate-General for Maritime Affairs and Fisheries – Unit D.3 (2017): FAME SU working paper "EMFF operation timeline", Brussels

**Contact**: FAME Support Unit Boulevard de la Woluwe 2 B-1150 Brussels T : +32 2 775 84 44 FAME@fame-emff.eu

#### **1 Introduction**

The present paper is an ad-hoc working paper in reaction to some questions asked during the 12<sup>th</sup> EMFF expert group meeting held in Brussels on 24.04.2017, and to an email from the Romanian MA on 26.04.2017.

The working paper is for internal use and will serve as a basis for discussion between DG MARE and FAME SU. It is intended for dissemination among the EMFF expert group participants at a later stage.

#### **2 Topics raised and responses**

The table below gives an overview of the topics discussed and the responses. The graphic illustration should help clarifying the information provided here.

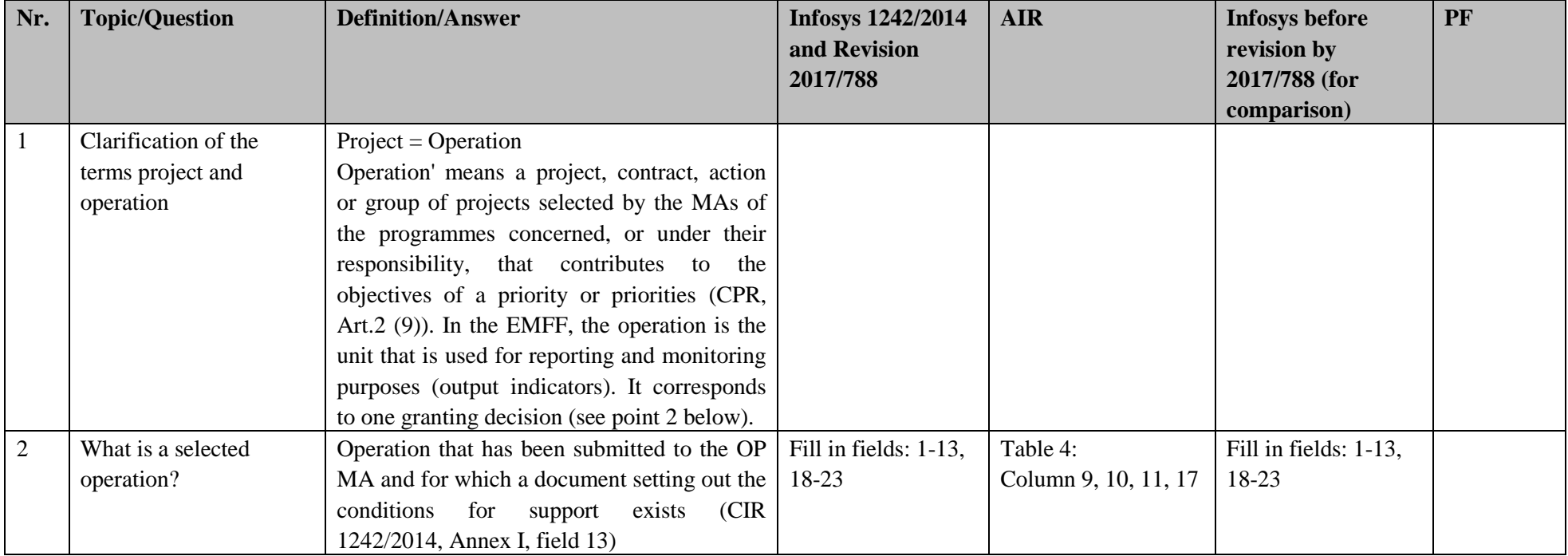

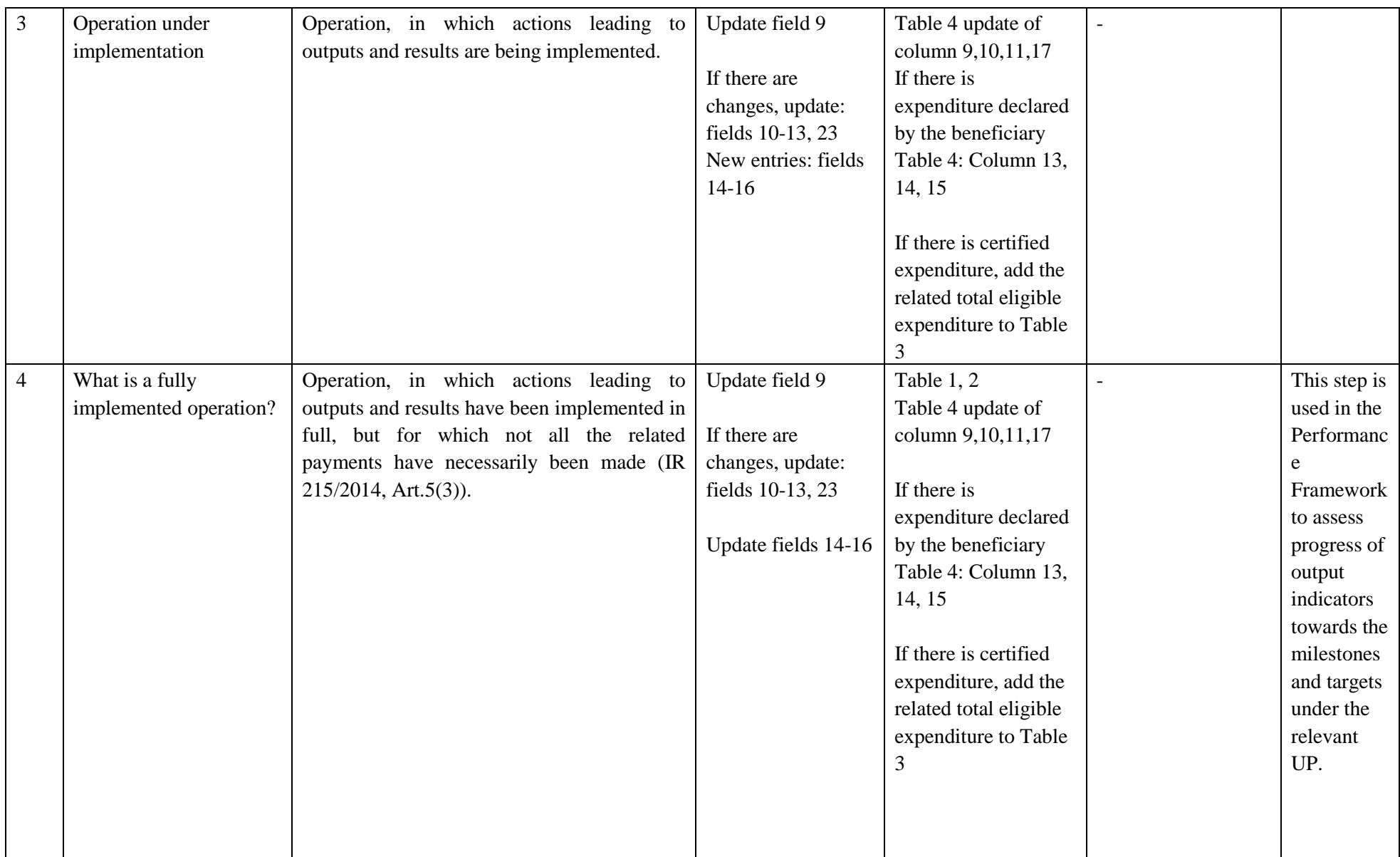

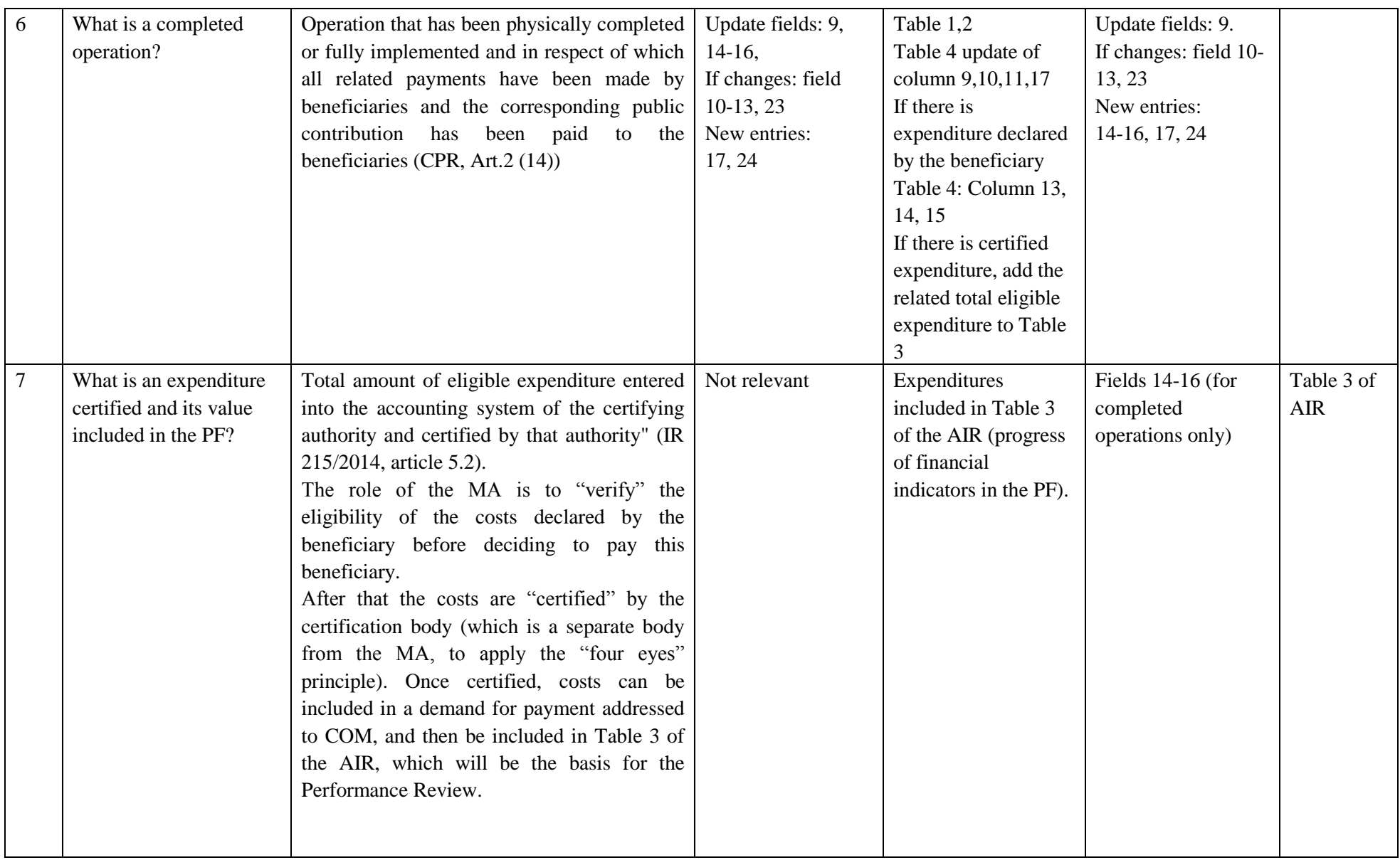

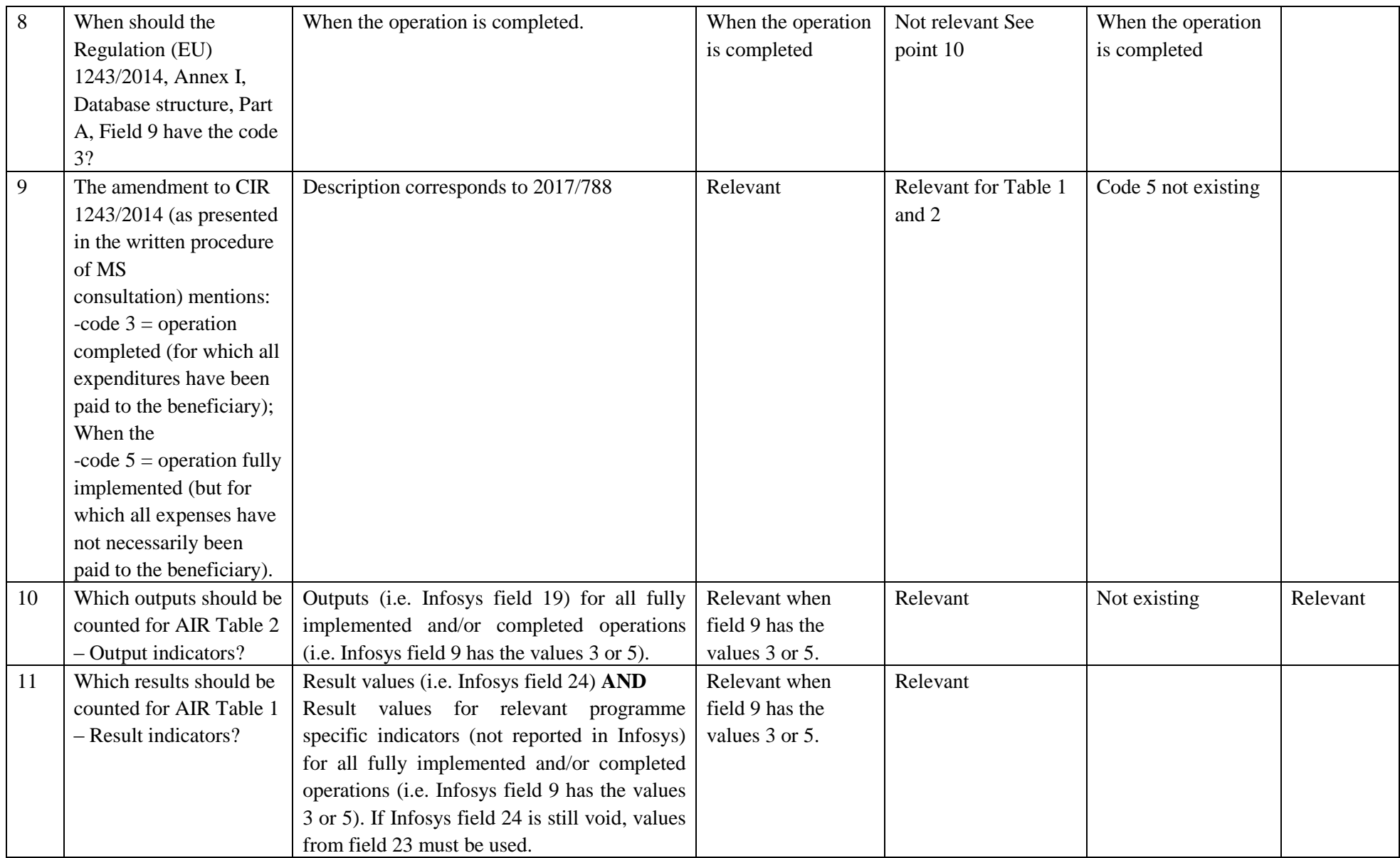

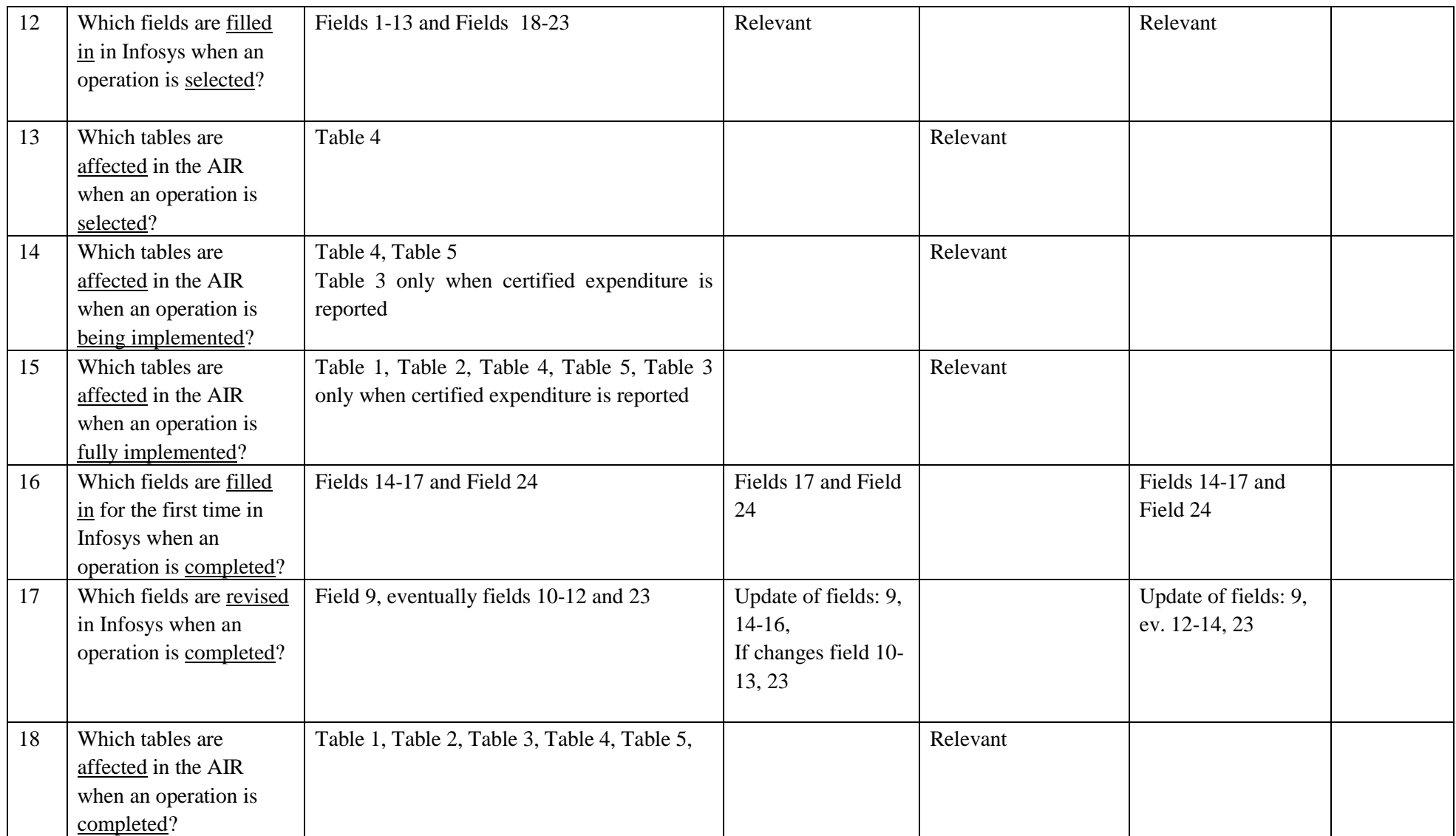

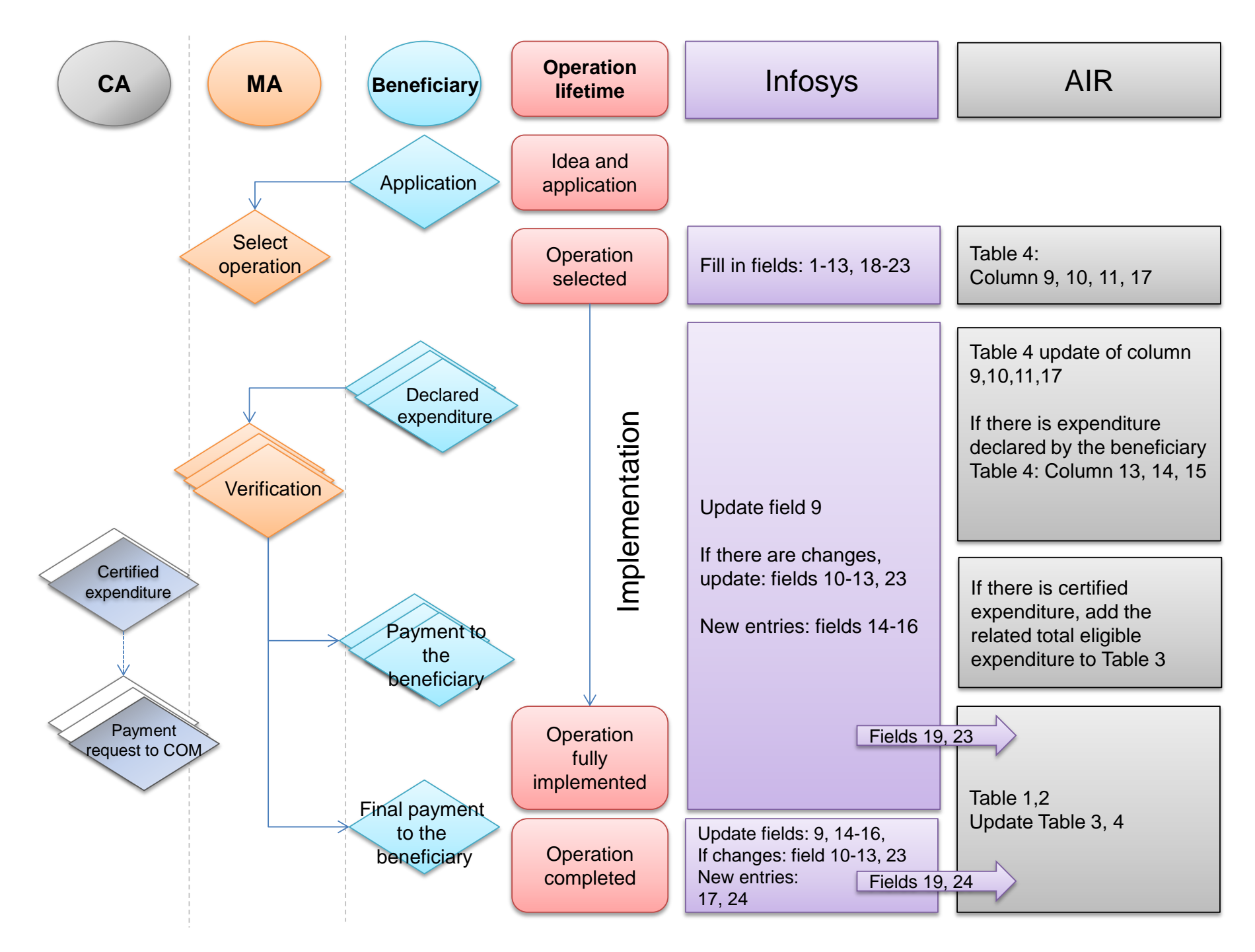